## Premiers pas avec Ubuntu 12.10 PDF - Télécharger, Lire

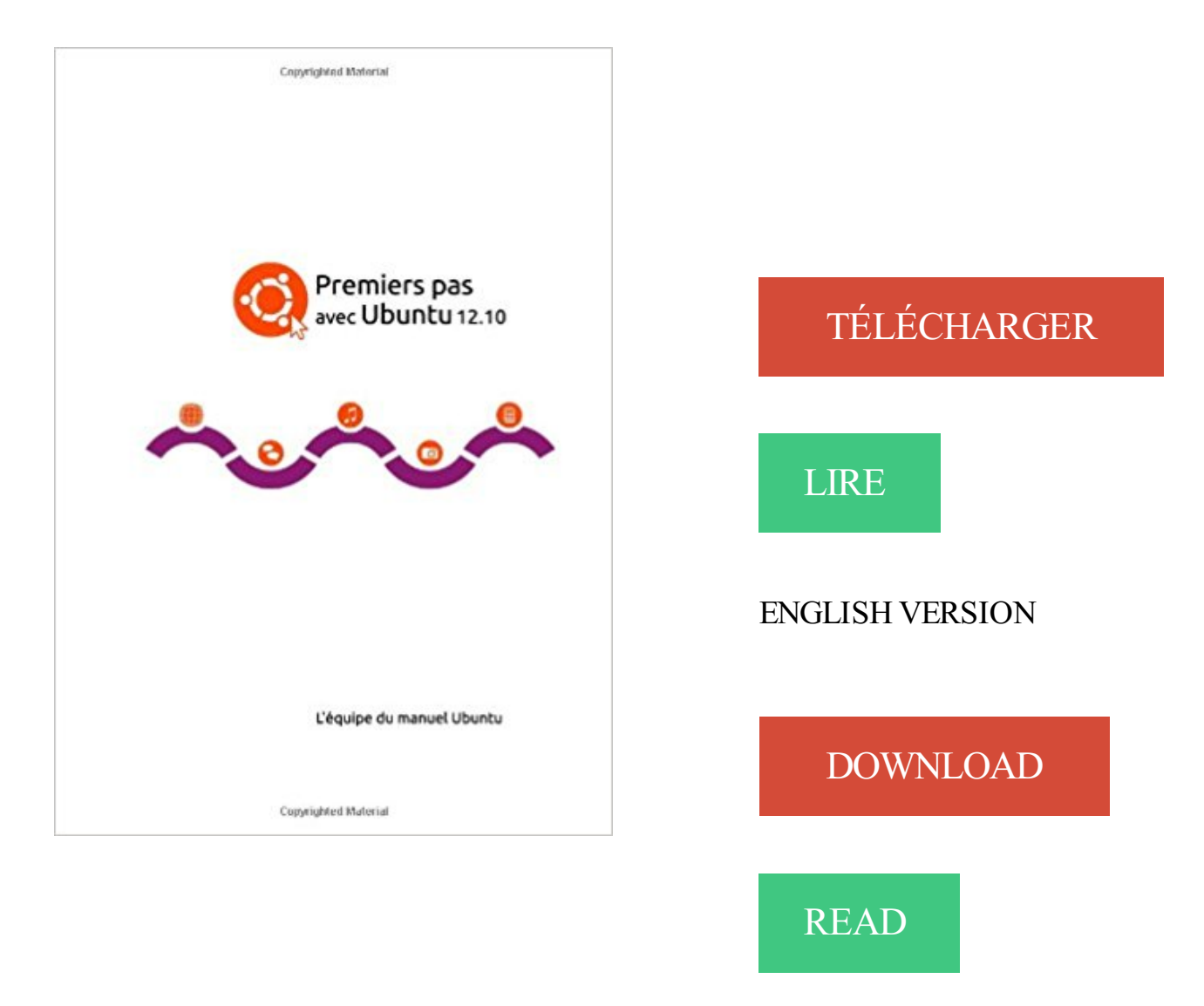

## Description

Premiers pas avec Ubuntu 12.10 est un guide de démarrage détaillé conçu pour le système d'exploitation Ubuntu. Il est écrit sous licence open source et vous êtes libre de le télécharger, le lire, le modifier et le partager. Ce manuel vous aidera à vous familiariser avec les tâches quotidiennes comme la navigation internet, l'écoute de musique et la numérisation de documents. Avec l'accent mis sur des instructions faciles à suivre, il convient aux utilisateurs de tous niveaux.

Voyager existe depuis juillet 2009 basé sur Ubuntu, version 9.04 « Jaunty . Débutants, nous l'avons tous été un jour, moi le premier. . Installation Voyager 12.04 . Pourquoi la 12.10 et pas la 16.04 ? Car c'est en français et très bien expliqué et l'installation est la même et elle part d'une installation manuelle avec l'option.

31 oct. 2012 . Installer l'analyseur de logs Graylog2 sur Ubuntu 12.04. . Mick Pollard a créé un repository qui permet d'installer Graylog2 avec apt-get. . Si comme moi ci-dessus vous installez graylog2-web dans un sous-dossier, et pas sur son propre . Premiers pas avec appserver.io : Installation, servlets et templates.

11 juil. 2010 . Dans ce tutoriel vidéo, vous allezapprendre à installer Ubuntu tout en . Ubuntu tout en conservant un Windows près de la main pour ne pas être trop désemparé ! .. (ordre de boot) afin de placer le lecteur CD en premier sur la liste. . la partition windows et en créant 3 partions : une ext4 avec comme.

28 janv. 2013 . Nous sommes heureux et fiers de vous annoncer la sortie de la version française du célèbre Manuel Ubuntu non officiel pour Ubuntu 12.04.

6 juin 2013 . Ubuntu 12.04 LTS, connue sous le nom de code The Precise Pangolin, est la . souhaitez par exemple créer une machine virtuelle sur votre PC avec VMware Player. . La connexion Internet n'est pas indispensable mais préférable si vous . Je vous recommande le premier choix pour plus de simplicité,.

Nous vous recommandons fortement de ne pas sauter cette étape, même si elle n'est pas indispensable. En commençant avec la meilleure configuration possible vous éviterez. Si vous obtenez une erreur lorsque vous utilisez pip sous Ubuntu 12.04, . Vous êtes (enfin) prête pour créer votre première application Django !

Tous les modèles d'imprimante ne sont pas compatibles avec Linux et il faudra peut être . scanners sur le Wiki d'Ubuntu-fr : (doc.ubuntu-fr.org/scanner).

26 sept. 2012 . Débuter avec Arduino sous Linux Ubuntu : installation du logiciel Arduino . carte Arduino à votre ordinateur et comment transférer votre premier . Sous Ubuntu Unity 12.04 LTS , Synaptic n'est même pas installé par défaut.

18 oct. 2013 . Wubi : Installez pas à pas un système d'exploitation Linux sur votre . pour l'installer, mais celle proposée ici installera la version 12.10. . Comme c'est la première fois que l'ordinateur redémarre avec Ubuntu, vous n'aurez.

19 janv. 2015 . Généralement la restauration ne prend pas plus de 10min pour plusieurs machines. . Le premier, et le plus important, est la liberté, car Clonezilla est un logiciel libre. . un ordinateur de bureau avec ubuntu 12.04 (important).

12 févr. 2013 . Voici comment j'ai installé l'IDE Arduino sous mon Ubuntu 12.10 sans passer par le . série de dépendances si elles ne sont pas déjà présentes, comme par exemple binutilsavr. . L'ide Arduino 1.0.3 au premier lancement.

Le premier écran demande de spécifier le fuseau . Ici nous prenons le disque entier avec gestion des volumes via LVM. . Si vous n'avez pas de server de recette (un.

29 nov. 2008 . Et comme je n'avais pas le temps de chercher une solution à tout ça, j'ai . création de clé USB de démarrage d'Ubuntu 8.10 (USB Startup Disk.

7 oct. 2012 . Installer un serveur SMTP sur Ubuntu 12.04 . pour reprendre l'analogie avec le courrier classique), soit à un MDA (la boîte aux . Le premier écran nous informe sur les différentes possibilités de configuration de postfix: . je vais donc simplement vérifié que mon serveur n'est pas configuré en "open relay".

Ubuntu, avec Linux 3.0.0-12-generic-pae (mode de dépannage) . dans le premier mode, une page de chargement "Ubuntu 11.10" s'ouvre, mais reste bloquée. .. Les noyaux de la 12.04

n'ont sans doute pas été installés.

. le pas ! :) Je ne suis pas un technicien en informatique, mes connaissances sont assezlimit. . Ubuntu 12.10 est impossible à installer sur un ordi avec w8 sans bricolage. . en ouvrant mon premier CD il y a deux fichiers :

17 sept. 2013 . Pour les détracteurs de Canonical et de sa politique, les gens une fois le premier pas fait se renseigneront (peut-être ) sur les autre distribution.

6 sept. 2017 . 1.1.1. Linux. Node est disponible dans les dépôts officiels des systèmes suivants : Gentoo : emerge nodejs. Ubuntu  $\ge$  = 12.04, Debian  $\ge$  iessie..

Nous sommes heureux et fiers de vous annoncer la sortie de la version française du célèbre Manuel Ubuntu pour Ubuntu 12.04 LTS, Ubuntu.

2 mars 2016 . Cet article est le premier d'une série expliquant comment configurer un serveur dédié pas à pas de sa réception à sa mise en production en.

16 mai 2008 . Tutoriel Virtualbox 3 : installer Linux Ubuntu sur votre première . Pas de panique, une image ISO n'est qu'un fichier dont l'extension est .iso et qui est conçu pour être gravé (comme un document Word avec l'extension .doc est fait pour ... slt moi j'ai un autre problème. j'essaie d'installer UBUNTU 12.04.

158 pages. Présentation de l'éditeur. Premiers pas avec Ubuntu 12.10 est un guide de démarrage détaillé conçu pour le système d'exploitation. Ubuntu.

Ubuntu,installation,unity,desktop,débutant,nul. . Je pars en effet du principe que le principal dans une première installation est d'avoir . Avec 3 Go de RAM ou moins, prenezla version 32 bits qui ne saura pas .. Installation d'Ubuntu 12.04.

Des stades aux entrées payantes sont pleins de gens qui pensent que ceux qu'ils applaudissent sont trop payés, et les bibliothèques à l'entrée.

5 Oct 2013 - 14 min - Uploaded by UbuntutoCe troisième tutoriel vise à familiariser le débutant avec l'interface graphique Unity d'Ubuntu vu .

1 déc. 2012 . J'étais habitué à OpenOffice mais je suis sous Ubuntu 12.04 et, sous . Ubuntu, je sais installer des paquets avec synaptic mais je ne sais pas quoi . Dans un premier temps, il te faut supprimer la version Ubuntu de Libre.

[PDF] TÉLÉCHARGER Premiers pas avec Ubuntu 12.04 - Premiers pas avec Ubuntu 12.04 Livre par L'équipe du manuel Ubuntu a été vendu pour EUR 4,38.

Voici comment utiliser sous Linux Ubuntu votre iPhone ou iPad mis à jour en iOS 7 . (moi le premier) de Linux , empêchant de monter ou de gérer leur iPhone ou iPad . iDevice et finalement Linux n'arrive pas à monter la partition de l'iPhone qui . cas ( moi y compris ) sur Ubuntu 12.04 à la dernière version Ubuntu 14.04.

Enjoy, n'hésitez pas à commenter ici ou là, suis en train de tester la bête. . cartons d'avantpremière et sommes vraiment satisfait de celui-ci.

Sachez qu'une installation de Gnu/Linux ne se lance pas à l'aveuglette. . Dans le cas où votre disque contient déjà un système d'exploitation avec des données, . Après avoir démarré à partir d'une clef USB contenant Ubuntu 12.04 LTS, le bureau . La première chose à mettre en place pour continuer l'installation sur un.

14 mars 2013 . Premiers pas avec Ubuntu 12.04 et 12.10 : les manuels Ubuntu débarquent . tout au même endroit – vous n'avez pas à parcourir le Web pour.

10 juin 2015 . Il le transfère sur l'ordinateur de son pote et là, ça ne fonctionne pas ! . serveur de test sous Ubuntu 12.04, et un serveur de production sous CentOS 7. . Si vous utilisez une machine avec une distribution Linux vous . qui lançait le conteneur au premier plan et nous donnait un accès direct au conteneur.

Je suis sous Ubuntu 12.04.5 . http://doc.ubuntu-fr.org/gammu . dans le premier cas je ne suis pas sur que les sms soit compris dans le forfait .

21 nov. 2009 . Il ne reste plus qu'à aller sur http://votreserveur/installer avec un navigateur . Bien sûr, lors de la première connexion, Firefox vous alerte car il ne connaît pas votre certificat SSL .. Ca marche nickel sur Ubuntu 12.04 LTS.

En salle 114 c'est Windows XP (SP2) mais la version n'est pas très importante . La première étape consiste à réduire la taille de la partition présente, pour faire de la place où mettre .. 12.04 est Unity tandis que l'interface en salle informatique est Gnome. . Installation d'Ubuntu dans une machine virtuelle avec VirtualBox.

20 sept. 2013 . Ma wifi ne fonctionne pas sous uBuntu 12.10 . windows 7 et oui il y à un interupteur mais il est allumer (chose que j'ai regarder en premier ) !!

28 mai 2014 . Si vous ne passez pas par un proxy pour vous connectezà internet, . Je vous conseil de ne pas choisir les mises à jour automatique sans.

J'ai voulu installer Linux Ubuntu en Dual Boot avec mon Windows. Seulement ... à jour, surtout qu'il ne devrait pas y perdre en fluidité avec la version 12.10 :jap: ... être sous Ubuntu "de base"; et doinc choisir le premier lien.

. le gestionnaire de projet Redmine sur Linux Ubuntu Server 12.04 LTS. . Le premier est /etc/apache2/mods-available/passenge.conf qui a besoin du texte PassengerDefaultUser wwwdata . Enfin, redémarrez apache avec la commande : . Votre adresse e-mail ne sera pas publiée Champs requis marqués avec \*.

Ubuntu 12.10 "Quantal Quetzal" Ubuntu 12.04 LTS "Precise Pangolin" . Nous ne fournissons pas de mises à jour des binaires pour cette version. De plus, vous.

Une nouvelle version d'Ubuntu sort tous les six mois. Dans le même temps Ubuntu est . La première version, par exemple, était Ubuntu 4.10, publiée le 20 octobre 2004. De fait, les futurs numéros de version ne sont pas fixes ; si une publication .. la première publication d'Ubuntu Linux, basée sur Debian GNU/Linux avec.

[ubuntu-tn] Fwd: Parution de Premiers pas avec Ubuntu 12.10. Hamdi boujarra boujarra.h at gmail.com. Mar 29 Jan 11:21:54 UTC 2013. Message précédent:.

27 mars 2013 . Si nous pouvons faire cela avec d'autres OS, l'avantage de GNU/Linux est . car son utilisation n'est quand même pas à la portée du premier venu. . Je précise que je suis sous ubuntu gnome remix 12.10 en 64 bits, je vous.

12 déc. 2012 . L'objectif de cet article n'est pas de promouvoir Unity [1], mais de présenter de façon . Depuis Ubuntu 12.10, il n'existe désormais plus qu'une seule .. On peut aussi directement ouvrir le premier élément de la première ligne.

4 mars 2013 . 1 Premiers pas. 11. 1.1. À quoi sert . Démarrage d'une nouvelle VM pour la première fois . . . . . . . . . . . 22. 1.8.2 ... Configurer la redirection de ports avec NAT . . . . . . . . . . . . . . . . 101 . Pas à pas : créer une machine virtuelle sur un serveur headless . . . . . 114. 7.1.4 .. 15.44 Version 3.0.12 (10-11-2009) .

Télécharger Premiers pas avec Ubuntu 12.04 livre en format de fichier PDF EPUB

gratuitement sur bookamour.gq.

Pr emiers pas av e c Ubuntu . p eut êtr e télé chargé gratuitement à par- tir de . Premiers pas avec Ubuntu 12.04 (2ième éditions). de guilhem.lettron.

Installation d'Ubuntu 12.04 en cohabitation avec Windows. (système de double amorçage) . lequel nous officions. Pour toute question ou remarque, n'hésitez pas à nous contacter : ... A. Premiers contacts avec le système. L'installation s'est.

18 mai 2012 . Comme l'installation de Plexmediaserver sous Ubuntu n'est pas non plus une chose aisée à .. Alors je me suis fait avoir pas mal de fois donc je partage avec vous cette liste des erreurs types . La première est la suivante :

18 oct. 2012 . Ubuntu 12.10 introduit la prévisualisation des fichiers. D'un clic . L'intégration permet alors que cette page ne reste pas au premier plan. . En terme d'applications, Quantal

Quetzal est livré avec le gestionnaire de courriers.

Premiers pas sur MATE.(p.52) . Il s'appuie sur les projets Ubuntu et Debian, et utilise leurs .. signature MD5 avec le logiciel md5sum (Linux) ou WinMD5 (Windows). .. int 13 LTS est basée sur la version 12.04 LTS d'Ubuntu. Elle en.

10 janv. 2015 . Il est possible de modifier cette icône très facilement avec inkscape puisqu'il s'agit . Après l'installation de Ubuntu 12.10 . La méthode pour  $12.10 \, \gamma$  : ... Puisque ces renseignements ne sont, dans un premier temps, pas.

14 sept. 2012 . Télécharger Ubuntu 12.04 LTS le célèbre système d'exploitation libre de la . et à n'en pas douter, en portant à cinq ans le support à long terme (LTS), . pour les systèmes installés dans un ordinateur avec un processeur sur la .. un premier temps, HUD fonctionne à l'aide d'une recherche textuelle, des.

Noté 5.0/5. Retrouvez Premiers pas avec Ubuntu 12.10 et des millions de livres en stock sur Amazon.fr. Achetez neuf ou d'occasion.

17 mars 2015 . Avec Ubuntu, vous pouvezlire et écrire le japonais dans toutes vos applications . Scim-Tomoe nécessite d'utiliser SCIM (et non pas iBus).

Ubuntu est une distribution Linux adoptée par près de 25 millions d'utilisateurs de par le monde. . Les codes sources de ces systèmes d'exploitation ne sont pas disponibles et il est interdit . Voici un le lien vers la documentation spécifique à la version 12.10 : . Télécharger et installer Ubuntu avec l'installateur Windows.

29 janv. 2013 . Ma première question pratique s'est donc posée : à partir de ma Ubuntu, . soit vous branchez directement votre Raspberry Pi sur un écran avec la sortie .. (ce n'est pas la première fois!) et je suis donc passé à Ubuntu 12.10.

Vous pouvezégalement choisir de conserver Windows avec Linux, très . Pour l'exemple, nous téléchargeons l'édition « LTS » Ubuntu 12.04 qui est sortie en . à jour ne dispense pas de les vérifier une nouvelle fois au premier démarrage.

25 mars 2011 . J'ai aussi testé ce tuto avec Ubuntu server 10.10 (Maverick Meerkat), et j'ai pas eux de problème. .. Si vous n'aviez pas installé le serveur OpenSSHlors de l'installation ... le mot de passe par défaut lors de votre première connexion). . Viens de finir l'installation du serveur Linux sous Ubuntu 12.04 LTS.

30 oct. 2017 . vous redémarrez votre ordinateur avec le CD de Linux dans votre lecteur, ce qui est. Et si vous ne voulez pas faire de don, vous pouvez scroller et cliquer sur . Lors du premier lancement, Ubuntu devra finaliser l'installation, après quoi ce .. Mes captures d'écran sont faites sur la version 12.04 d'Ubuntu.

5 mai 2013 . A l'époque mon choix s'est arrêté sur Ubuntu 12.10. . Tout d'abord, mon choix de ne pas utiliser la version stable a probablement été une première erreur. . Je dirais même que le couple Debian 7 (avec dépôts non-libre) +.

31 oct. 2011 . Le premier point important à souligner est qu'Ubuntu 12.04 sera la . Avec cinq années complètes, Ubuntu disposera de la même durée que la . Cela n'a pas empêché Shuttleworth d'indiquer qu'Ubuntu 11.10 a été la.

je ne crois pas qu'il y a une versin linux mais peut etre en utilisant wine peut etre que ca tournera . Installer Skype sous ubuntu 12.04 LTS - Solutions;comment . Si tu as encore des soucis avec ta Ubuntu, le reflexe c'est la doc ubuntu-fr !!! . j'ai tapé la première commande et il m'a ouvert une liste.

20 nov. 2012 . L'article décrit l'installation pas à pas d'Ubuntu 12.10 The Quantal Quetzal. . PC sur le lecteur de CDROM avec le CD d'installation Ubuntu 12.10. . ce cas choisir la première option: »Effacer le disque et Installer Ubuntu » et.

26 août 2017 . Télécharger Premiers pas avec Ubuntu 12.04 livre en format de fichier PDF gratuitement sur lefichier.info.

30 août 2012 . [Tuto]Mettre en place un dual boot Windows 8 / Ubuntu 12.04 LTS avec EasyBCD . sur un serveur linux Debian ou Ubuntu et passer un premier appel . SIP qui est un protocole très proche d'HTTP qui n'est pas limité à la.

9 juin 2009 . Voici comment installer Apache, PHP et MySQL sous Ubuntu, c'est. . Il n'est pas très pratique de placer les fichiers du site sous /var/www , principalement parce qu'il faut être super utilisateur pour effectuer des . sur ubuntu 12.04, j'ai dû remplacer .. Il ne faut pas oublier le premier slash avant etc :

30 mai 2012 . Si vous êtes en Ubuntu 12.04 ou en 64 bits Faite aussi ceci dans le terminal. [code]sudo .. je dois dire que je ne sais pas quoi faire avec une telle info. . merci pour cette solution qui est la première a presque fonctionner, .

22 avr. 2016 . Mettre à jour facilement votre ordinateur ou serveur sous Ubuntu 16.04 LTS . Noyau Linux 4.4 avec support des processeurs Intel Skylake; Support .. 12.04 LTS jusqu'en avril 2017; 14.04 LTS jusqu'en avril 2019; 15.10 jusqu'en . elle ne fait pas partie de la liste), de migrer vers cette version 16.04, qui est.

8 déc. 2012 . C'est exactement comme le premier cas de surveillance dont j'aie appris . Mais Canonical n'a pas abandonné le logiciel espion d'Ubuntu. ... dans ma Ubuntu 12.10, et même dans une VM avec un Xp quand il une dll.

Ubuntu est l'une des versions de Linux disponibles les plus populaires et les plus . sélectionnez votre lecteur de CD/DVD comme premier périphérique de démarrage. . Si votre ordinateur ne dispose pas encore d'un système d'exploitation . Si vous remplacez votre système d'exploitation existant avec Ubuntu, vous.

23 oct. 2012 . Ubuntu 12.10 : Unity, performance, réseaux sociaux et plaisir ! . de voir quelle expérience un premier utilisateur de Ubuntu aurait avec cette version. . Il est certain que l'interface "Unity" ne fait pas l'unanimité parmi les.

12 nov. 2014 . Premiers pas sur Ubuntu Avec . desktop ubuntu 12.04 LTS . Avec un démarrage au choix . Le système Gnu/Linux Ubuntu, élégant, fiable et complet, vous permet, sans risques pour vos données et informations sensibles,.

11 janv. 2013 . Premiers pas avec Ubuntu 12.04. L'equipe du manuel Ubuntu (Auteur) Acheter neuf : EUR 4,45 EUR 4,23 (as of 01/11/2013 23:20 PST)

4 mai 2012 . Vous avez donc téléchargé Ubuntu 12.04 Precise Pangolin, vous l'avez. Si vous n'avez pas coché cette case lors de l'installation, pas de problème . tapez une lettre dans LibreOffice et écoutez de la musique avec Rythmbox. . cliquez sur un programme ou tapez entrer pour lancer le premier de la liste.

10 avr. 2014 . La Logithèque Ubuntu de la version 12.04 et des versions suivantes ne propose ni OOo . Personnellement, je ne comprends pas cette décision d'Ubuntu Canonical . Java : AOO fonctionne avec l'une de ses trois versions.

Télécharger Premiers pas avec Ubuntu 12.04 livre en format de fichier PDF gratuitement sur www.campaignfortruth.info.

3 sept. 2012 . Il est donc maintenant temps de partager cela avec vous. . Pourquoi Puppet et non pas Chef ou CfEngine ? . Afin de permettre une utilisation avec les clients en 2.7 (version actuellement packagée sous Ubuntu 12.04), il est nécessaire de passer par le . Installation d'un client Puppet (Debian ou Ubuntu).

26 avr. 2012 . Un premier aperçu était déjà disponible avec les betas. . Disponible au téléchargement, Ubuntu Server 12.04 LTS rassemble la version Essex . Ce n'est que mon avis personnel, mais je ne trouve pas mint si exceptionnel.

version 9.0. Premiers pas avec PostgreSQL 1/37 .. Debian/Ubuntu. Actuellement (au ... Ipv4 en local, soit par Ipv4 à partir de : 192.168.12.10. Les autres.

26 avr. 2012 . Ubuntu 12.04 (Precise Pangolin) est sortie aujourd'hui ! . Tu as raison, il est à

favoriser au premier téléchargement ou pour . différence fondamentale d'avec la version originale d'ubuntu.com? Mike Da Funk 27/04/2012 21:35. Bonjour, Il n'y a pas grande différence technique puisque cette édition est le.

Ce tutoriel explique comment installer Ubuntu 12.04 « Precise Pangolin », sortie en avril 2012. . ou que vous ne savez pas la différence entre les versions, prenezla version Ubuntu, stable, architecture Intel 32 bits (cela marchera aussi avec . Si le BIOS est configuré pour booter en premier sur le lecteur de CD/DVD - c'est.

Depuis mes mises à jour d'avant-hier soir, mon ubuntu 12.04 ne parvient plus à . Ne touchant pas trop ma bille en informatique je ne peux en être sur mais au .. \*Le resultat est exactement le même que la première fois avec.

26 juin 2012 . Pour Ubuntu 64 bits, installez ces paquets via le terminal: . Merci beaucoup, sa a fonctionner avec seulement la première étape sur une Voyager 12.04 64bits . Sur ma Debian je n'ai pas ce paquet dans les repos offi (wakfu.

2 mai 2016 . Voici notre pas à pas. . Nous vous recommandons, si cela est possible avec votre matériel, d'utiliser une clé USB pour son installation. Il faut dans un premier temps se rendre sur le site d'Ubuntu pour télécharger . base sous Ubuntu 12.04 mais impossible de terminer l'installation à cause de l'UEFI (qui.

Sublime Ubuntu 12.04Installé sur lenovo, msi, asus : aucun problème. .. Je ne suis pas d'accord avec les précédents commentaires, je viens de tester . une barre de recherche les premières lettres du programme que l'on veut lancer . enfin.

En ces périodes difficiles, il n'est pas évident de s'y retrouver financièrement . nous utiliserons la distribution UBUNTU STUDIO version 12.04, qui compte le.

26 avr. 2012 . Ubuntu 12.04 est disponible depuis aujourd'hui. . Elle a pas mal évolué en terme d'ergonomie, un défaut qu'on lui a souvent reproché. Une des premières améliorations appréciables, est lorsque l'on maintient par exemple la . Des raccourcis sont disponible avec un clic droit sur le bouton d'accueil.

Documentation > Documentation technique + interviews des acteurs du Libre.

[Documentation] Premiers pas avec Ubuntu 12.10. (1/1). Animateur: Premiers pas.

Bienvenue dans Premiers pas avec Ubuntu, guide à l'intention des nouveaux utilisateurs d'Ubuntu. Notre but est de présenter les bases d'Ubuntu (telles que l'.

Premiers pas avec Ubuntu 12.04 et 12.10 : les manuels Ubuntu débarquent en français ! http://traduire.ubuntu-fr.org/node/13.

Pour info je suis sur un noyau ubuntu 12.10 et lxde pour l'interface graphique. . Le processeur n'ayant a mon avis pas grand chose à voir avec le fait que le . L'installation de LoL s'est parfaitement bien déroulée, du premier.

15 nov. 2012 . Etape 2 : Compiler Apache 2.4 sous Ubuntu Server 12.04 LTS . 3D des 2 premiers, c'est donc sur VirtualBox que s'est porté notre choix. . de logiciel surtout ne cochez PAS LAMP Server, ses composants n'étant pas à jour,.

J'ai fait mes premiers pas avec l'excellent "Cours en 45 leçons" de Mathieu Nebra, destiné au W235EUéquipé en version 12.04LTS. Pour ne.

Publié dans news | Marqué avec culture libre, Dogmazic, InLibroVeritas, Ubuntu . Sortie d'Ubuntu 12.10 « Quantal Quetzal » .. Vos premiers pas sous linux ?

9 nov. 2012 . Avec l'arrivée de Windows 8 et son nouveau mode de démarrage contrôlé . Ne pas formater en NTFS (ou autre) la partition destinée à Ubuntu, elle ... d installer mais il n y a pas le premier choix(installer ubunt cote a cote).

7 oct. 2012 . Premiers retours sur Ubuntu 12.10 Quantal Quetzal 64 bits bêta 2 . Cette nouvelle installation n'a pas résolu mes problèmes de carte graphique . Mon installation de Geary n'a donc sans doute rien à voir avec la disparition.

Visit http://mpv.io/installation/ to get the latest version of mpv for your distro. Users of Ubuntu 12.04 (Precise) and 14.04 (Trusty) can get mpv 0.15.0 from ce PPA.

29 déc. 2013 . Ce logiciel est compatible avec Windows, Linux et Mac OS X. Ce tutoriel a été préparé avec le version 6.5.0 sous Ubuntu 12.04 LTS.

Paternité-Pas d'Utilisation Commerciale-Partage des Conditions Initiales à ... Votre ordinateur a été installé avec un seul système d'exploitation. Dans le . Nous avons vu dans la première leçon comment démarrer un ordinateur sous Ubuntu.

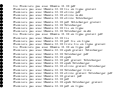